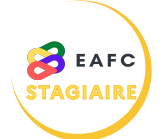

## **COMMENT ANNULER UNE PRÉINSCRIPTION ?**

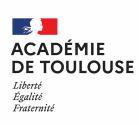

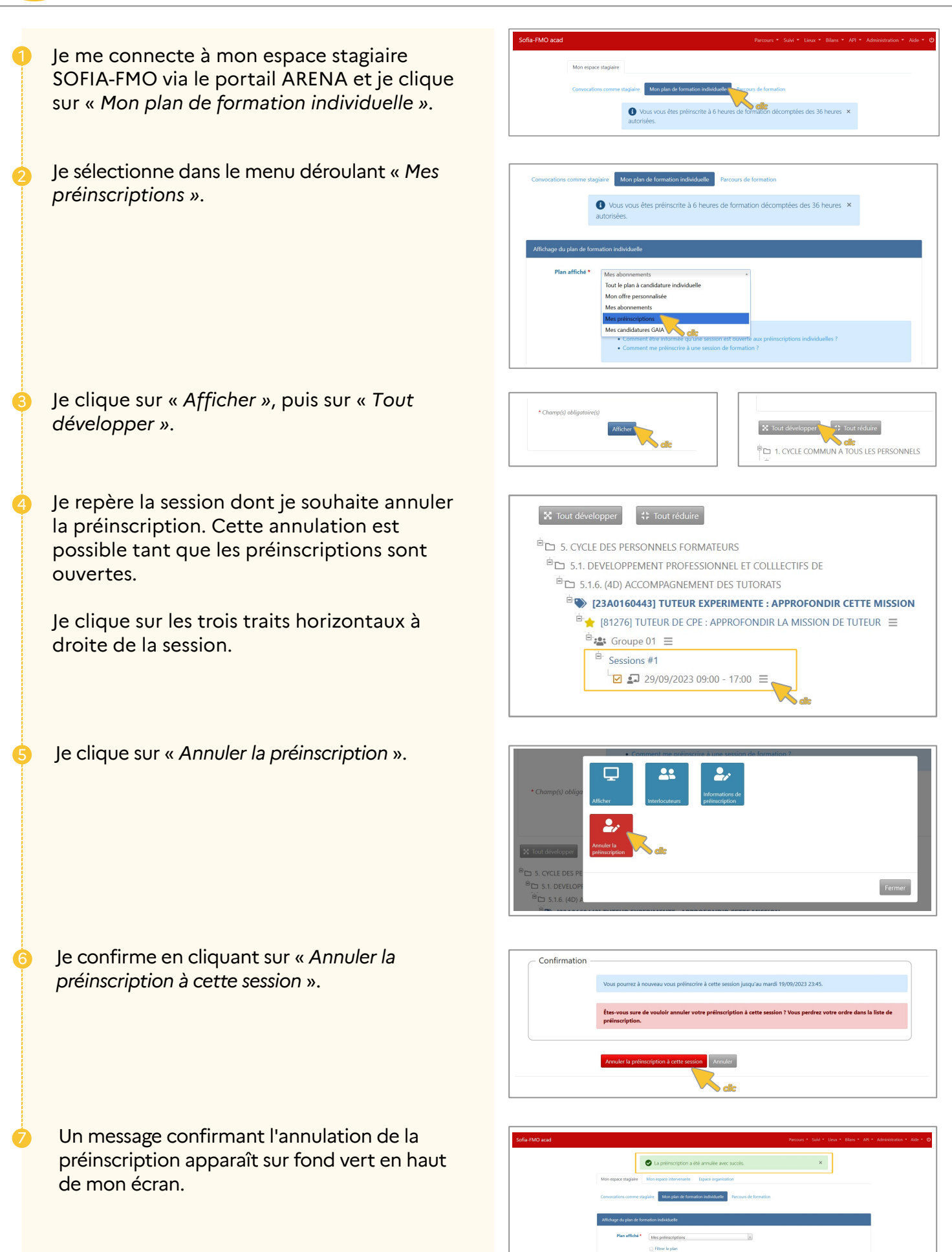